# Package 'miRcomp'

April 16, 2019

Version 1.12.0

Date 2017-03-04

Title Tools to assess and compare miRNA expression estimatation methods

Description Based on a large miRNA dilution study, this package provides tools to read in the raw amplification data and use these data to assess the performance of methods that estimate expression from the amplification curves.

Author Matthew N. McCall <mccallm@gmail.com>, Lauren Kemperman <lkemperm@u.rochester.edu>

Maintainer Matthew N. McCall <mccallm@gmail.com>

**Depends** R  $(>= 3.2)$ , Biobase  $(>= 2.22.0)$ , miRcompData

Imports utils, methods, graphics, KernSmooth, stats

VignetteBuilder knitr

Suggests BiocStyle, knitr, rmarkdown, RUnit, BiocGenerics, shiny

License GPL-3 | file LICENSE

biocViews Software, qPCR, Preprocessing, QualityControl

NeedsCompilation no

git\_url https://git.bioconductor.org/packages/miRcomp

git\_branch RELEASE\_3\_8

git\_last\_commit 921c373

git\_last\_commit\_date 2018-10-30

Date/Publication 2019-04-15

# R topics documented:

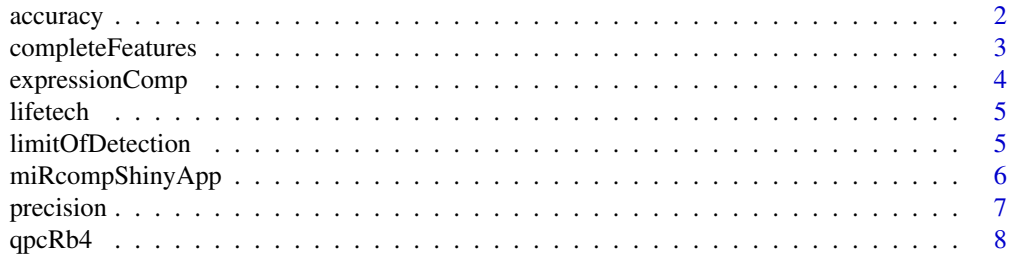

#### <span id="page-1-0"></span>2 accuracy and  $\alpha$  accuracy accuracy accuracy accuracy accuracy accuracy accuracy

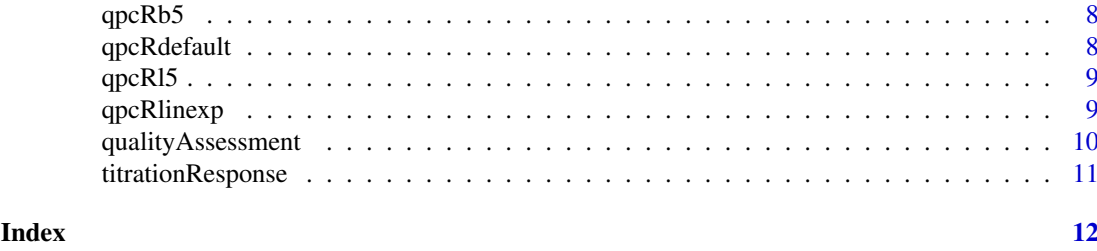

accuracy *Assess the accuracy of the expression estimates*

# Description

This function assesses the signal detect slope (a measure of accuracy) for each feature.

# Usage

```
accuracy(object1, qcThreshold1, object2=NULL, qcThreshold2=NULL,
commonFeatures=TRUE, bins=3, label1=NULL, label2=NULL)
```
# Arguments

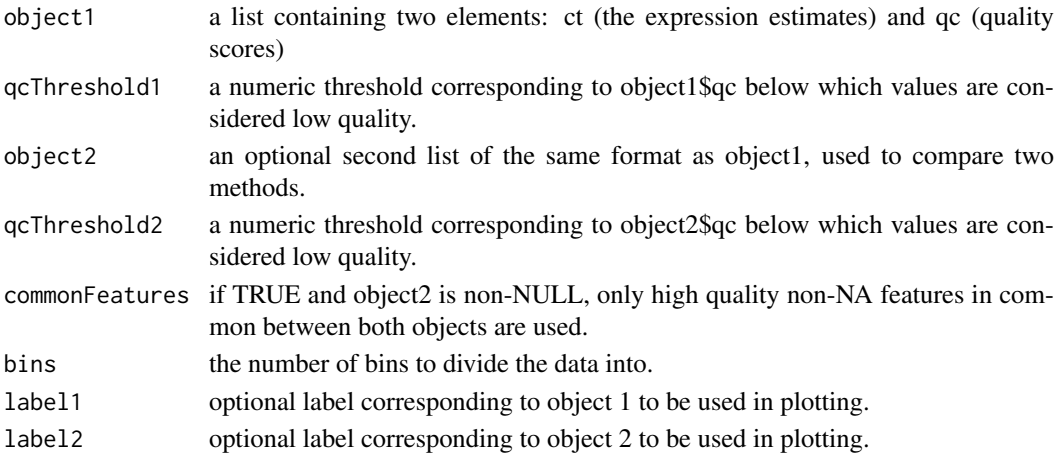

# Value

A plot of signal detect slopes stratified by difference in pure sample expression is produced, and a summary (median and MAD) of the signal detect slopes in each bin is returned.

# Author(s)

Matthew N. McCall

```
data(lifetech)
accuracy(object1=lifetech,qcThreshold1=1.25)
data(qpcRdefault)
accuracy(object1=lifetech,qcThreshold1=1.25,
        object2=qpcRdefault,qcThreshold2=0.99)
```
<span id="page-2-0"></span>completeFeatures *Determine the Number of Completely Observed Features*

# Description

This function determines the number of features that are good quality and non-NA across all samples using a given quality threshold.

# Usage

```
completeFeatures(object1, qcThreshold1, object2=NULL, qcThreshold2=NULL,
label1=NULL, label2=NULL)
```
# Arguments

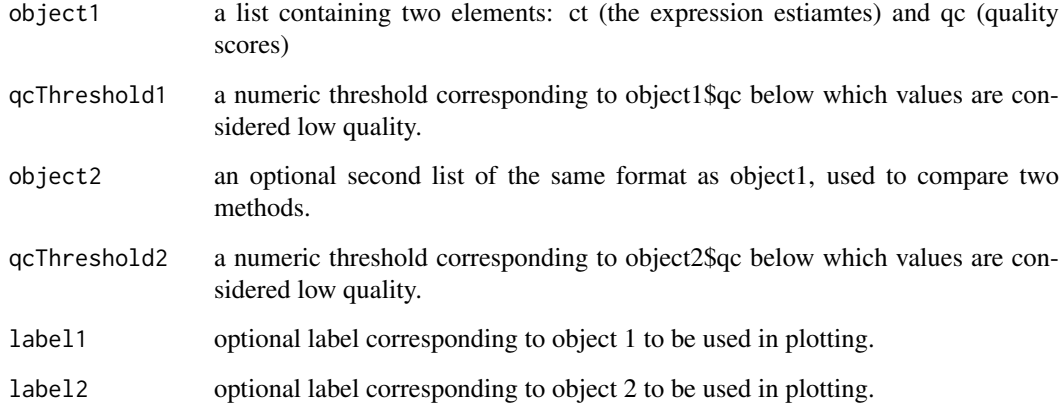

# Value

The function generates a table of the number of complete, partial, and absent features.

# Author(s)

Matthew N. McCall

```
data(lifetech)
completeFeatures(object1=lifetech,qcThreshold1=1.25)
data(qpcRdefault)
completeFeatures(object1=lifetech,qcThreshold1=1.25,
        object2=qpcRdefault,qcThreshold2=0.99)
```
This function allows one to easily compare the expression estimates generated by two different algorithms. Feature / sample combinations that differ above a given threshold can be easily highlighted.

#### Usage

```
expressionComp(object1, qcThreshold1,
                           object2, qcThreshold2,
                           label1=NULL, label2=NULL,
                           diffThreshold=2,
                           plotType=c("scatterplot","MAplot"))
```
# Arguments

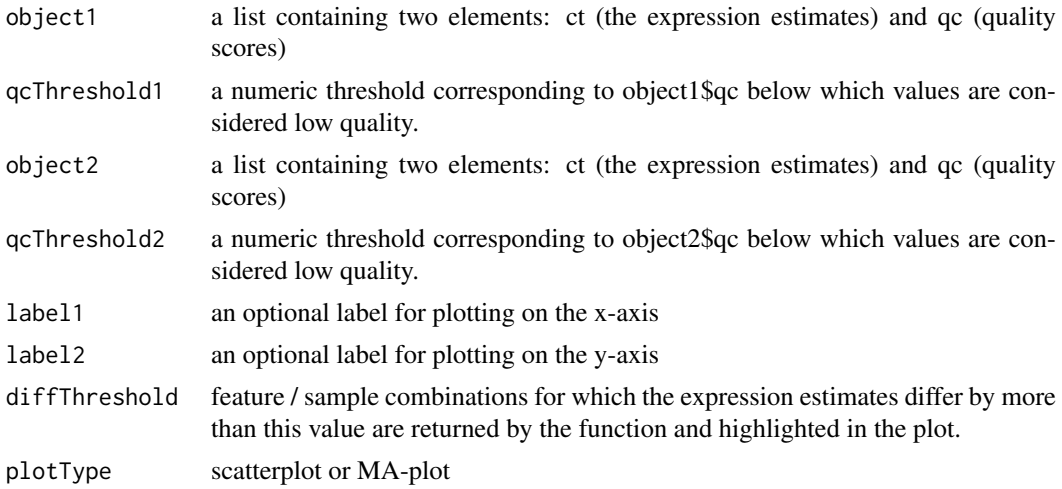

#### Value

This function plots the expresison estimates produced by two different methods. Feature / sample combinations for which the expression estimates differ by more than diffThreshold are returned by the function and highlighted in the plot.

# Author(s)

Matthew N. McCall

```
data(lifetech)
data(qpcRdefault)
tmp <- expressionComp(object1=lifetech, qcThreshold1=1.25,
object2=qpcRdefault,qcThreshold2=0.99,plotType="scatter")
```
<span id="page-4-0"></span>

These data are also used to demonstrate the functionality of the miRcomp package.

# Usage

data(lifetech)

#### Format

A list with two elements.

ct a miRNA x sample matrix of expression estimates

qc a miRNA x sample matrix of quality scores (here AmpScores)

#### Examples

data(lifetech)

limitOfDetection *Assess the limit of detection of a given method*

# Description

This function assesses the limit of detection in one of two ways: (1) the distribution of expression estimates stratified by the proportion of poor quality values within replicates, (2) the average vs expected expression for the two most diluted sample types.

#### Usage

limitOfDetection(object, qcThreshold, plotType=c("boxplot","scatterplot","MAplot"))

# Arguments

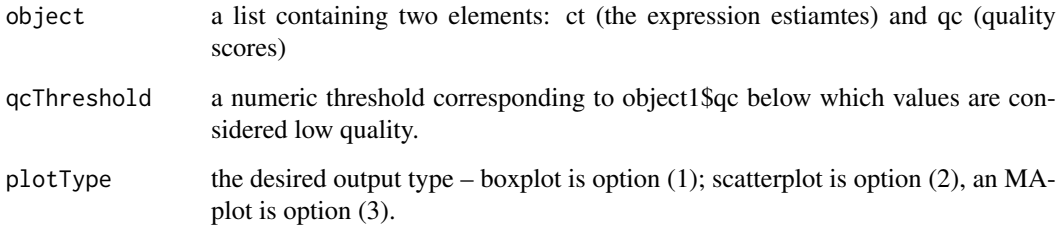

This function assesses the limit of detection in several ways. If plotType is boxplot, then boxplots of expression estimates stratified by the proportion of poor quality values within replicates is displayed. The function also outputs a list with the values plotted in each box of the boxplot. If plotType is scatterplot, then the average within replicate expression vs expected expression (based on pure sample expression) is displayed for the 0.1/0.1 dilution and 0.01/0.01 dilution. If plotType is MAplot, then the difference in expression (average within replicate expression - expected expression) is displayed for the 0.1/0.1 dilution and 0.01/0.01 dilution. For both plotTypes, scatterplot and MAplot, the function outputs a matrix containing estimates of the limit of detection for four different tolerances. Specifically, the two columns correspond to the two dilutions (0.1/0.1 and 0.01/0.01) and rows correspond to the median difference between the observed and expected values. The values in the matrix are the expected expression values such that the median absolute difference of all larger expected expression values is approximately equal to the given tolerance.

#### Author(s)

Matthew N. McCall

# Examples

```
data(lifetech)
tmp <- limitOfDetection(object=lifetech,qcThreshold=1.25)
data(qpcRdefault)
limitOfDetection(object=qpcRdefault,qcThreshold=0.99,plotType="scatter")
```
miRcompShinyApp *Launch a Shiny app to use the miRcomp package interactively*

#### Description

This function launches the miRcomp Shiny app locally.

#### Usage

```
miRcompShinyApp()
```
#### Author(s)

Matthew N. McCall and Lauren Kemperman

#### Examples

## miRcompShinyApp()

<span id="page-5-0"></span>

# Value

<span id="page-6-0"></span>

This function assesses the within-replicate precision for each feature.

## Usage

```
precision(object1, qcThreshold1, object2=NULL, qcThreshold2=NULL,
          commonFeatures=TRUE, statistic=c("sd","cv"),
          scale=c("none","log","log10"), bins=3,
          label1=NULL, label2=NULL)
```
# Arguments

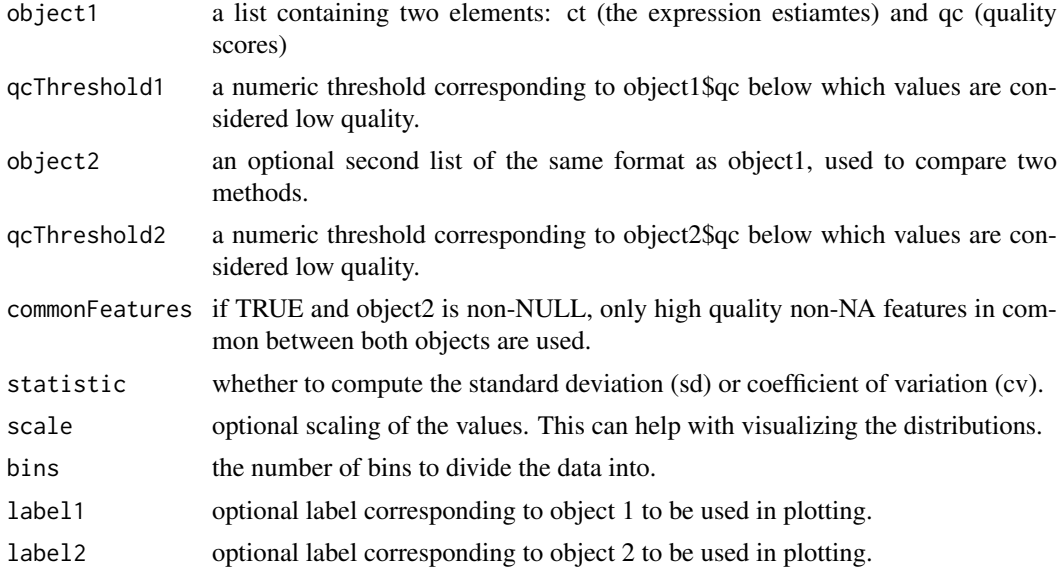

# Value

A boxplot of either the standard deviation or coefficient of variation stratified by expression is produced. The values plotted in each box of the boxplot are returned.

### Author(s)

Matthew N. McCall

```
data(lifetech)
tmp1 <- precision(object1=lifetech,qcThreshold1=1.25)
data(qpcRdefault)
tmp2 <- precision(object1=lifetech,qcThreshold1=1.25,
        object2=qpcRdefault,qcThreshold2=0.99)
```
<span id="page-7-0"></span>

These data are also used to demonstrate the functionality of the miRcomp package.

#### Usage

data(qpcRb4)

### Format

A list with two elements.

- ct a miRNA x sample matrix of expression estimates
- qc a miRNA x sample matrix of quality scores (here R-squared values)

# Examples

data(qpcRb4)

qpcRb5 *The processed data generated using the 5 parameter sigmodial method from the qpcR software.*

# Description

These data are also used to demonstrate the functionality of the miRcomp package.

# Usage

data(qpcRb5)

# Format

A list with two elements.

ct a miRNA x sample matrix of expression estimates

qc a miRNA x sample matrix of quality scores (here R-squared values)

#### Examples

data(qpcRb5)

qpcRdefault *The processed data generated using the default method (4 parameter log-logistic) implemented in the qpcR software package.*

# <span id="page-8-0"></span>qpcRlinexp 9

# Description

These data are also used to demonstrate the functionality of the miRcomp package.

# Usage

data(qpcRdefault)

# Format

A list with two elements.

- ct a miRNA x sample matrix of expression estimates
- qc a miRNA x sample matrix of quality scores (here R-squared values)

# Examples

data(qpcRdefault)

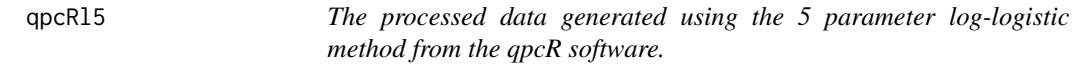

# Description

These data are also used to demonstrate the functionality of the miRcomp package.

# Usage

data(qpcRl5)

# Format

A list with two elements.

- ct a miRNA x sample matrix of expression estimates
- qc a miRNA x sample matrix of quality scores (here R-squared values)

# Examples

data(qpcRl5)

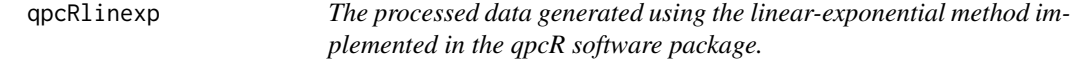

# Description

These data are also used to demonstrate the functionality of the miRcomp package.

# Usage

data(qpcRlinexp)

# Format

A list with two elements.

- ct a miRNA x sample matrix of expression estimates
- qc a miRNA x sample matrix of quality scores (here R-squared values)

# Examples

data(qpcRlinexp)

qualityAssessment *Quality Assessment for MicroRNA Expression Estimates*

# Description

This function produces several figures to examine quality scores.

#### Usage

```
qualityAssessment(object1, object2=NULL, cloglog1=FALSE, cloglog2=FALSE,
                  na.rm=FALSE, plotType=c("scatterplot","boxplot"),
                  label1=NULL, label2=NULL)
```
# Arguments

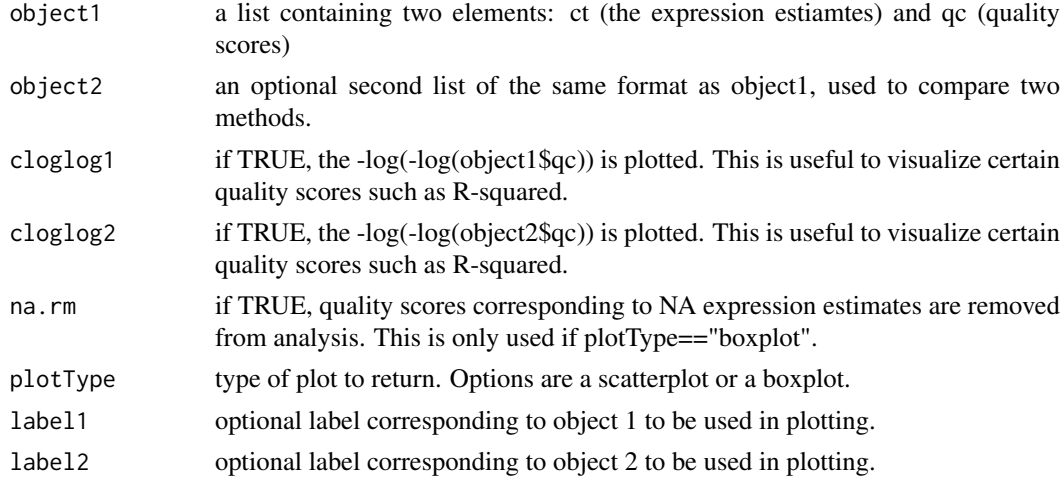

# Value

The function generates a plot of the desired type.

# Author(s)

Matthew N. McCall

<span id="page-9-0"></span>

#### <span id="page-10-0"></span>titrationResponse 11

# Examples

```
data(lifetech)
qualityAssessment(lifetech, plotType="boxplot")
data(qpcRdefault)
qualityAssessment(object1=lifetech,object2=qpcRdefault,cloglog2=TRUE)
```
titrationResponse *Assess monotone signal across titration*

# Description

This function determines

# Usage

```
titrationResponse(object1, qcThreshold1, object2=NULL, qcThreshold2=NULL,
                  commonFeatures=TRUE, label1=NULL, label2=NULL)
```
# Arguments

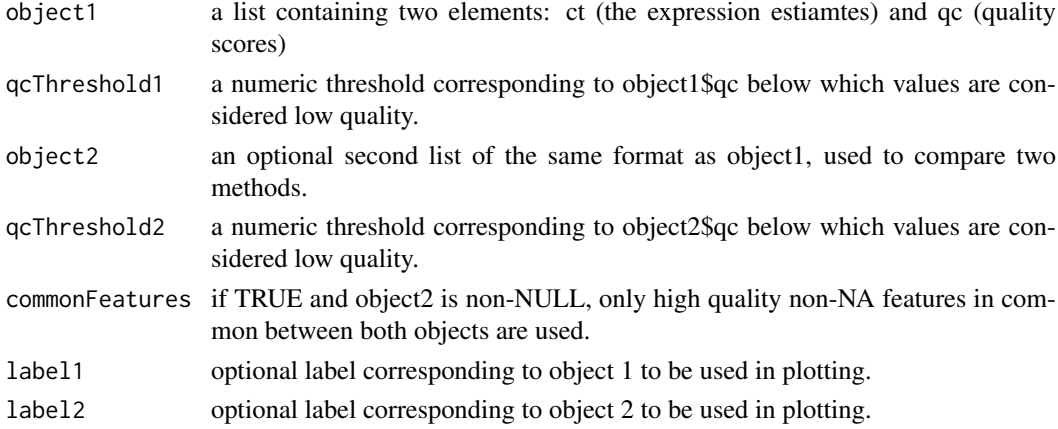

# Value

A table listing the number of features showing a monotone titration response and a figure showing the proportion of features showing a monotone titration response vs the difference in pure sample expression.

#### Author(s)

Matthew N. McCall

```
data(lifetech)
titrationResponse(object1=lifetech,qcThreshold1=1.25)
data(qpcRdefault)
titrationResponse(object1=lifetech,qcThreshold1=1.25,
        object2=qpcRdefault,qcThreshold2=0.99)
```
# <span id="page-11-0"></span>Index

∗Topic datasets lifetech, [5](#page-4-0) qpcRb4, [8](#page-7-0) qpcRb5, [8](#page-7-0) qpcRdefault, [8](#page-7-0) qpcRl5, [9](#page-8-0) qpcRlinexp, [9](#page-8-0) ∗Topic manip accuracy, [2](#page-1-0) completeFeatures, [3](#page-2-0) expressionComp, [4](#page-3-0) limitOfDetection, [5](#page-4-0) miRcompShinyApp, [6](#page-5-0) precision, [7](#page-6-0) qualityAssessment, [10](#page-9-0) titrationResponse, [11](#page-10-0) accuracy, [2](#page-1-0) completeFeatures, [3](#page-2-0) expressionComp, [4](#page-3-0) lifetech, [5](#page-4-0) limitOfDetection, [5](#page-4-0) miRcompShinyApp, [6](#page-5-0) precision, [7](#page-6-0) qpcRb4, [8](#page-7-0) qpcRb5, [8](#page-7-0) qpcRdefault, [8](#page-7-0) qpcRl5, [9](#page-8-0) qpcRlinexp, [9](#page-8-0) qualityAssessment, [10](#page-9-0) titrationResponse, [11](#page-10-0)